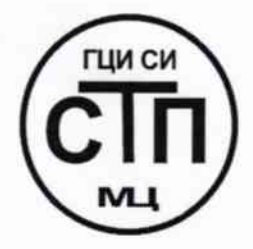

ООО Центр Метрологии «СТП»

Регистрационный номер записи в реестре аккредитованных лиц RA.RU.311229

«УТВЕРЖДАЮ» **Гехнический директор ЭОО Центр Мехрологии «СТП»** И.А. Яценко 2016 г.

## Государственная система обеспечения единства измерений

Система измерений количества и параметров природного газа ГРП **AO «TAHEKO»** 

## МЕТОДИКА ПОВЕРКИ

MII 1703/4-311229-2016

1. p 65209-16

# СОДЕРЖАНИЕ

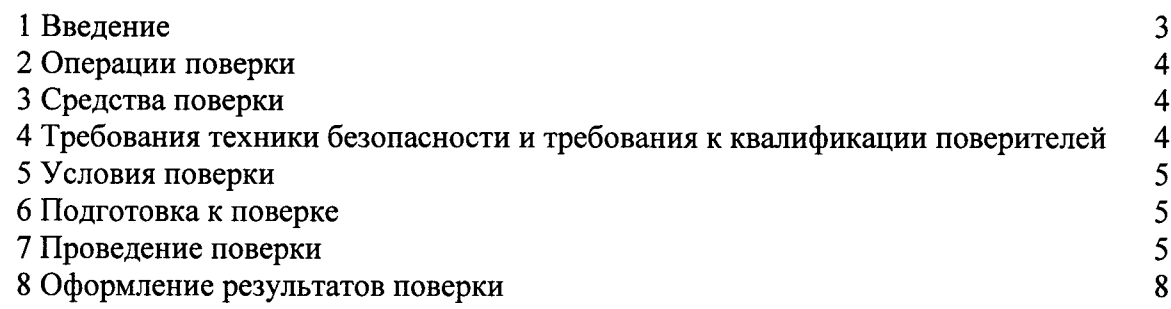

1.1 Настоящая методика поверки распространяется на систему измерений количества и параметров природного газа ГРП AO «ТАНЕКО», заводской № 015, изготовленную ООО Научно-производственное предприятие «ГКС», г. Казань. принадлежащую  $\mathbf{H}$ АО «ТАНЕКО», г. Нижнекамск, и устанавливает методику первичной поверки до ввода в эксплуатацию и после ремонта, а также методику периодической поверки в процессе эксплуатации.

1.2 Система измерений количества и параметров природного газа ГРП AO «ТАНЕКО» (далее – СИКГ) предназначена для измерения объемного расхода и объема природного газа (далее - газа) при рабочих условиях, поступающего на ГРП АО «ТАНЕКО» с Нижнекамской ГРС-2 (Авлаш) и Нижнекамской ГРС-3, и приведения объемного расхода и объема газа к стандартным условиям (температура 20 °С, абсолютное давление 0,101325 МПа).

1.3 Принцип действия СИКГ заключается в непрерывном измерении, преобразовании и обработке при помощи системы обработки информации (далее - СОИ) входных сигналов, поступающих по измерительным каналам от средств измерений расхода, давления. температуры.

1.4 СИКГ представляет собой единичный экземпляр измерительной системы. спроектированной для конкретного объекта из компонентов серийного отечественного и импортного изготовления. Монтаж и наладка СИКГ осуществлены непосредственно на объекте эксплуатации в соответствии с проектной документацией СИКГ и эксплуатационными документами ее компонентов.

1.5 СИКГ состоит из трех (2 рабочие и 1 резервная) измерительных линий (далее - ИЛ), на каждой из которых установлены:

– счетчик газа ультразвуковой Flowsic 600 (Госреестр № 36876-08);

- датчик температуры 3144Р (Госреестр № 39539-08);

- преобразователь давления измерительный ЕЈХ 510 (Госреестр № 28456-09).

1.6 СОИ СИКГ включает:

- комплекс измерительно-вычислительный и управляющий Stardom (измерительные модули NFAI143, NFAP135) (Госреестр № 27611-09) (далее – ИВК);

- комплекс программно-технических средств «Stardom-Flow» (далее - КПТС «Stardom-Flow»);

- преобразователи измерительные HiD2026 (Госреестр № 40667-09).

1.7 Расчет объемного расхода и объема газа при стандартных условиях выполняется СИКГ на основе измеренных объемного расхода газа при рабочих условиях, абсолютного давления, температуры и введенного в ИВК компонентного состава газа.

1.8 Поверка СИКГ проводится поэлементно:

- поверка счетчиков газа ультразвуковых Flowsic 600 осуществляется в соответствии с документом «Инструкция. Государственная система обеспечения единства измерений. Счетчики газа ультразвуковые Flowsic 600. Методика поверки», утвержденным ГЦИ СИ ФГУП ВНИИР в 2007 г.;

- поверка датчиков температуры 3144Р осуществляется в соответствии с документом «Инструкция. Датчики температуры 644, 3144Р. Методика поверки», утвержденным с ГЦИ СИ ФГУП ВНИИМС в августе 2008 г.;

- поверка преобразователей давления измерительных ЕЈХ 510 осуществляется в соответствии с документом «Государственная система обеспечения единства измерений. Преобразователи давления измерительные ЕЈХ. Методика поверки», утвержденным с ГЦИ СИ ФГУП ВНИИМС в 2008 г.;

- СОИ СИКГ поверяют на месте эксплуатации СИКГ в соответствии с настоящей методикой поверки;

СИКГ - метрологические характеристики определяют расчетным методом  $\mathbf{B}$ соответствии с настоящей методикой поверки.

1.9 Интервал между поверками счетчиков газа ультразвуковых Flowsic 600 - 4 года, датчиков температуры 3144P - 2 года, преобразователей давления измерительных EJX510A - 5 лет.

1.10 Интервал между поверками СИКГ - 2 года.

#### 2 ОПЕРАЦИИ ПОВЕРКИ

При проведении поверки должны быть выполнены операции, приведенные в таблице 2.1.

Таблица 2.1 - Операции поверки

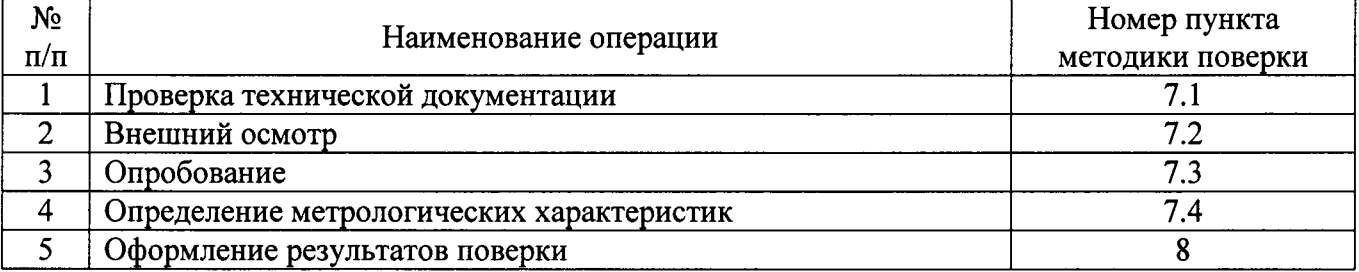

#### 3 СРЕДСТВА ПОВЕРКИ

3.1 При проведении поверки СИКГ применяют эталоны и СИ, приведенные в таблице  $3.1.$ 

Таблица 3.1 - Основные эталоны и СИ

| Номер пункта | Наименование и тип основного и вспомогательного средства поверки и                                           |
|--------------|----------------------------------------------------------------------------------------------------|
| методики     | метрологические и основные технические характеристики средства поверки                                       |
| 5.1          | Барометр-анероид М-67 с<br>610<br>измерений<br>пределами<br><b>OT</b>                                        |
|              | 790 мм рт.ст., погрешность<br>$\pm 0.8$ MM pT.CT.,<br>измерения<br>до<br>$\overline{10}$<br>TV 2504-1797-75. |
| 5.1          | Психрометр аспирационный М34, пределы измерений влажности от 10 % до                                         |
|              | 100 %, погрешность измерения ±5 %.                                                                           |
| 5.1          | Термометр ртутный стеклянный ТЛ-4 (№ 2) с пределами измерений от 0 °С                                        |
|              | до 55 °С по ГОСТ 28498-90. Цена деления шкалы 0,1 °С.                                                        |
| 7.4          | Калибратор многофункциональный MC5-R-IS (далее - калибратор): диапазон                                       |
|              | воспроизведения силы постоянного тока от 0 до 25 мА, пределы допускаемой                                     |
|              | основной погрешности воспроизведения $\pm (0.02\%$ показания + 1 мкА);                                       |
|              | диапазон воспроизведения последовательности импульсов от 0 до 9999999                                        |
|              | импульсов.                                                                                                   |

3.2 Допускается использование других эталонов и СИ, по своим характеристикам не уступающим указанным в таблице 3.1.

3.3 Все применяемые эталоны должны быть аттестованы; СИ должны иметь действующий знак поверки и (или) свидетельство о поверке и (или) запись в паспорте (формуляре) СИ, заверенной подписью поверителя и знаком поверки.

## 4 ТРЕБОВАНИЯ ТЕХНИКИ БЕЗОПАСНОСТИ И ТРЕБОВАНИЯ К КВАЛИФИКАЦИИ ПОВЕРИТЕЛЕЙ

4.1 При проведении поверки должны соблюдаться следующие требования:

- корпуса применяемых СИ должны быть заземлены в соответствии с их эксплуатационной документацией;

- ко всем используемым СИ должен быть обеспечен свободный доступ для заземления, настройки и измерений;

- работы по соединению вспомогательных устройств должны выполняться до подключения к сети питания;

- обеспечивающие безопасность труда, производственную санитарию и охрану окружающей среды;

- предусмотренные «Правилами технической эксплуатации электроустановок потребителей» и эксплуатационной документацией оборудования, его компонентов и применяемых средств поверки.

4.2 К работе по поверке должны допускаться лица:

- достигшие 18-летнего возраста;

- прошедшие инструктаж по технике безопасности в установленном порядке;

- изучившие эксплуатационную документацию на СИКГ, СИ, входящие в состав СИКГ, и средства поверки.

#### 5 УСЛОВИЯ ПОВЕРКИ

При проведении поверки должны соблюдаться следующие условия:

- температура окружающего воздуха, °С

- относительная влажность. %

от плюс 15 до плюс 25 от 30 до 80 от 84 до 106,7

- атмосферное давление, кПа

#### 6 ПОДГОТОВКА К ПОВЕРКЕ

Перед проведением поверки выполняют следующие подготовительные операции:

- проверяют заземление СИ, работающих под напряжением;

- эталонные СИ и СОИ СИКГ выдерживают при температуре, указанной в разделе 5, не менее трех часов, если время их выдержки не указано в инструкции по эксплуатации;

- эталонные СИ и СОИ СИКГ устанавливают в рабочее положение с соблюдением указаний их эксплуатационной документации;

- осуществляют соединение и подготовку к проведению измерений эталонных СИ и СОИ СИКГ в соответствии с требованиями эксплуатационной документации.

#### 7 ПРОВЕДЕНИЕ ПОВЕРКИ

#### 7.1 Проверка технической документации

7.1.1 При проведении проверки технической документации проверяют:

- наличие руководства по эксплуатации СИКГ;

- наличие паспорта СИКГ;

- наличие свидетельства о предыдущей поверке СИКГ (при периодической поверке);

- наличие паспортов (формуляров) СИ, входящих в состав СИКГ;

- наличие действующих свидетельств о поверке счетчиков газа ультразвуковых Flowsic 600, датчиков температуры 3144P, преобразователей давления измерительных EJX 510.

7.1.2 Результаты проверки считают положительными при наличии всей технической документации по пункту 7.1.1.

#### 7.2 Внешний осмотр

7.2.1 При проведении внешнего осмотра СИКГ контролируют выполнение требований технической документации к монтажу СИ, измерительно-вычислительных и связующих компонентов СИКГ.

7.2.2 При проведении внешнего осмотра СИКГ устанавливают состав и комплектность СИКГ.

7.2.3 Проверку выполняют на основании сведений, содержащихся в паспорте СИКГ. При этом контролируют соответствие типа СИ, указанного в паспортах СИ, записям в паспорте СИКГ.

7.2.4 Результаты проверки считают положительными, если внешний вид, маркировка и комплектность СИКГ соответствуют требованиям технической документации.

### 7.3 Опробование СИКГ

7.3.1 Подтверждение соответствия программного обеспечения

7.3.1.1 Подлинность программного обеспечения (далее - ПО) СИКГ проверяют идентификатора прикладного сравнением цифрового  $\Pi$ <sup>O</sup> соответствующими  $\mathbf{c}$ идентификационными данными, зафиксированными при испытаниях в целях утверждения типа и отраженными в описании типа СИКГ.

7.3.1.2 Для просмотра цифрового идентификатора прикладного ПО СИКГ необходимо:

 $-$  в LogicDesigner перейти в раздел Online/Debug;

- в режиме Debug открыть View/Watch Window;

- зафиксировать цифровой идентификатор модуля расчета расхода газа для ИЛ1, ИЛ2, ИЛЗ, отображаемый соответственно в переменных DFR11.DINTS[5], DFR21.DINTS[5], DFR31.DINTS[5];

- зафиксировать цифровой идентификатор модуля расчета физических свойств газа для отображаемый ИЛ1. ИЛ2. ИЛ3. соответственно  $\overline{B}$ переменных DFR11.DINTS[3]. DFR21.DINTS[3], DFR31.DINTS[3].

7.3.1.3 Полученные цифровые идентификаторы сравнить с представленными в таблице  $7.1.$ 

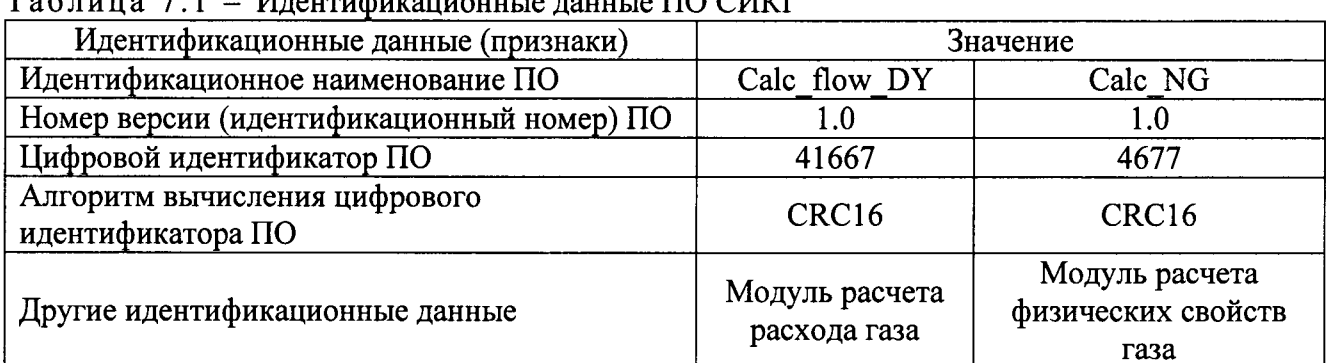

 $T_0$  $K_{\text{mung}}$  7 1 

7.3.1.4 Проверяют возможность несанкционированного доступа к ПО СИКГ и наличие авторизации (введение логина и пароля), возможность обхода авторизации, проверка реакции ПО СИКГ на неоднократный ввод неправильного логина и (или) пароля (аутентификация).

7.3.1.5 Результаты опробования считают положительными, если идентификационные данные ПО СИКГ совпадают с идентификационными данными, которые приведены в таблице 7.1, а также исключается возможность несанкционированного доступа к ПО СИКГ и обеспечивается аутентификация.

### 7.3.2 Проверка работоспособности СИКГ

7.3.2.1 Приводят СИКГ в рабочее состояние в соответствие с технической документацией фирмы-изготовителя на нее. Проверяют прохождение сигналов калибратора, имитирующих измерительные сигналы. Проверяют на мониторе автоматизированного рабочего места (далее - АРМ) оператора СИКГ показания по регистрируемым в соответствии с конфигурацией СИКГ параметрам технологического процесса.

7.3.2.2 Результаты опробования считаются положительными. если при увеличении/уменьшении значения входного сигнала соответствующим образом изменяются значения измеряемой величины на мониторе АРМ оператора СИКГ.

Примечание - Допускается проводить проверку работоспособности СИКГ одновременно с определением метрологических характеристик по пункту 7.4 настоящей методики поверки.

#### 7.4 Определение метрологических характеристик

7.4.1 Определение приведенной погрешности преобразования входного аналогового сигнала силы постоянного тока (от 4 до 20 мА) (проводится для каждого ИК давления и температуры газа)

7.4.1.1 Отключить первичный измерительный преобразователь ИК, к соответствующему каналу, включая барьер искрозащиты, подключить калибратор, установленный в режим имитации сигналов силы постоянного тока, в соответствии с инструкцией по эксплуатации и задать электрический сигнал силы постоянного тока. В качестве реперных точек принимаются точки 4; 8; 12; 16; 20 мА.

7.4.1.2 Считать значения входного сигнала с дисплея экрана АРМ оператора СИКГ и в каждой реперной точке вычислить приведенную погрешность  $\gamma_1$ , %, по формуле

$$
\gamma_{I} = \frac{I_{u_{2M}} - I_{sm}}{16} \cdot 100\,\%,\tag{1}
$$

где - значение силы тока, соответствующее показанию измеряемого параметра в  $I_{\scriptscriptstyle{u\alpha}u}$ і-ой реперной точке, мА;

 $I_{\ldots}$ - показание калибратора в *i*-ой реперной точке, мА.

7.4.1.3 Если показания СИКГ можно просмотреть только в единицах измеряемой величины, то при линейной функции преобразования значение I<sub>m</sub>, мА, вычисляется по формуле

$$
I_{u_{2M}} = \frac{16}{X_{max} - X_{min}} \cdot (X_{u_{2M}} - X_{min}) + 4 \,, \tag{2}
$$

где

- максимальное и минимальное значения измеряемого  $X_{\rm max}$ , параметра, соответствующие максимальному и минимальному значениям границы  $X_{\min}$ диапазона входного аналогового сигнала силы постоянного тока (от 4 до  $20$  MA:

измеренное значение измеряемого параметра.  $X_{\ldots}$ 

7.4.1.4 Результаты поверки считаются положительными, если рассчитанная основная приведенная погрешность преобразования входного аналогового сигнала силы постоянного тока (от 4 до 20 мА) в каждой реперной точке не выходит за пределы  $\pm 0.15$  %.

7.4.2 Определение абсолютной погрешности СИКГ при измерении импульсного сигнала (проводится для каждого ИК расхода газа)

7.4.2.1 Отключить счетчик газа ультразвуковой Flowsic 600, к соответствующему каналу в соответствии с инструкцией по эксплуатации подключить калибратор, установленный в режим генерации импульсов, и подать импульсный сигнал (10000 импульсов).

7.4.2.2 Считать значения входного сигнала с экрана АРМ оператора СИКГ и вычислить абсолютную погрешность  $\Delta_n$ , импульсы, по формуле

$$
\Delta_n = n_{\text{max}} - n_{\text{max}},\tag{3}
$$

где

 $n_{\rm max}$ 

количество импульсов, заданное калибратором, импульсы.  $n_{\rm sm}$ 

7.4.2.3 Результаты поверки считаются положительными, если рассчитанная абсолютная погрешность СИКГ при измерении импульсного сигнала не выходит за пределы ±1 импульс.

- количество импульсов, подсчитанное СОИ СИКГ, импульсы;

7.4.2.4 Процедуры по пунктам 7.4.2.1-7.4.2.3 выполняются не менее трех раз для каждого ИК расхода газа.

#### 7.4.3 Расчет относительной погрешности измерений объемного расхода и объема газа, приведенных к стандартным условиям

7.4.3.1 Расчет относительной погрешности измерений объемного расхода и объема газа, использованием стандартным условиям проводится  $\mathbf{c}$ молуля приведенных  $\mathbf{K}$ «ГОСТ 8.611-2013» программного комплекса «Расходомер ИСО».

Примечание – Численное значение относительной расширенной неопределенности (при коэффициенте охвата 2) соответствует границам относительной погрешности измерений при доверительной вероятности 0,95.

7.4.3.2 Результаты поверки считаются положительными. если рассчитанная относительная погрешность измерений объемного расхода и объема газа, приведенных к стандартным условиям, не выходит за пределы  $\pm 0.8$  %.

#### 8 ОФОРМЛЕНИЕ РЕЗУЛЬТАТОВ ПОВЕРКИ

8.1 При положительных результатах поверки оформляют свидетельство о поверке СИКГ в соответствии с приказом Министерства промышленности и торговли Российской Федерации от 2 июля 2015 г. № 1815 «Об утверждении Порядка проведения поверки средств измерений, требования к знаку поверки и содержанию свидетельства о поверке».

8.2 Отрицательные результаты поверки СИКГ оформляют в соответствии с приказом Министерства промышленности и торговли Российской Федерации от 2 июля 2015 г. № 1815 «Об утверждении Порядка проведения поверки средств измерений, требования к знаку поверки и содержанию свидетельства о поверке». При этом свидетельство аннулируется, клеймо гасится, и СИКГ, не прошедшая поверку, бракуется. Выписывают извещение о непригодности к применению СИКГ с указанием причин непригодности.